## Calculate Linux - Bug # 348: Đ£ĐºĐ°Đ⋅аĐ½Đ¸Đµ DNS чеÑ€ĐµĐ⋅ cl-install

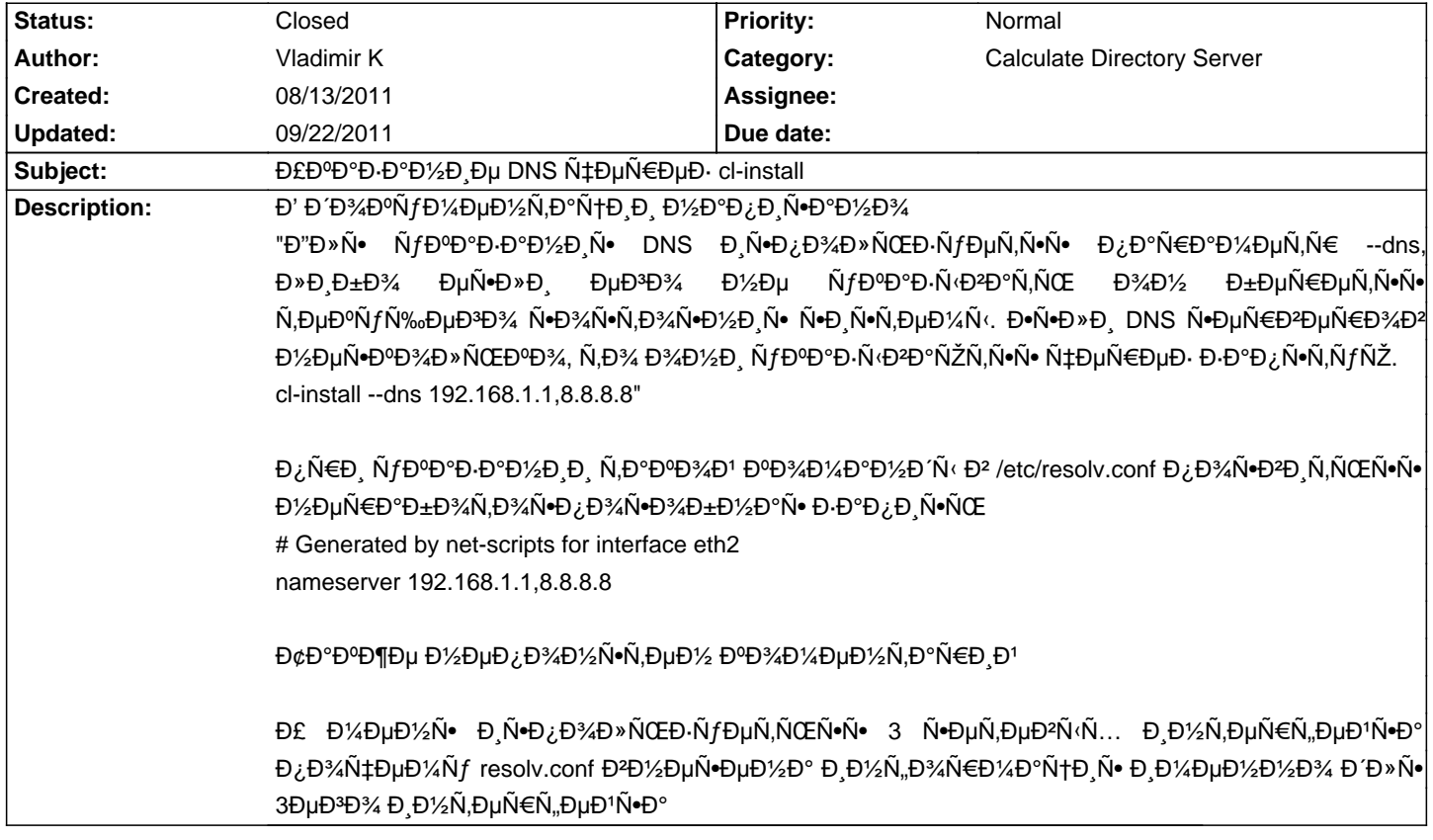

## **History**

## 09/22/2011 09:08 am - Mikhail Hiretsky

- Status changed from New to Closed

РеÑ ĐµĐ½Đ° Đ<sup>2</sup> calculate-utilities-2.2.23.